weils zu einem *Spaltenvektor*  $\vec{x} = \begin{bmatrix} \vec{x} & \vec{y} \\ \vec{y} & \vec{y} \end{bmatrix}$ *x x 1 n* =  $\big($ ⎝  $\mathsf I$  $\lfloor$  $\mathsf{I}$ ⎞ ⎠  $\overline{\phantom{a}}$  $\overline{\phantom{a}}$  $\overline{\phantom{a}}$  $\in$ *R*<sup>*n*</sup> bzw.  $\vec{b} = \begin{bmatrix} 2 \\ 1 \end{bmatrix}$ *b b 1 m* =  $\big($ ⎝  $\overline{a}$  $\lfloor$  $\overline{\phantom{a}}$ ⎞ ⎠ ⎟  $\overline{\phantom{a}}$  $\overline{\phantom{a}}$ ∈*R<sup>m</sup>* , erhält man für das LGS die kompakte Darstellung:  $\sqrt{A \cdot \vec{x} = \vec{b}}$ .

(Zur Bedeutung des *Multiplikationszeichen* zwischen *A* und <sup>r</sup> *x* als sogenanntes Matrizenprodukt siehe später!)

- Im Fall  $b_1 = b_2 = ... = b_m = 0$  heißt das LGS (\*) *homogen*, anderenfalls *inhomogen*.
- Jeder konkrete Zahlenvektor <sup>r</sup> *x* , der das LGS (∗) löst, heißt ein *Lösungsvektor*, und die Menge aller Lösungsvektoren <sup>r</sup> *x* bezeichnet man als den *Lösungsraum L* des LGS.
- Zur Ermittlung des Lösungsraumes *L* von (∗) kann man anstelle der Gleichungen die sogenannte *erweiterte Systemmatrix* (A | .<br>7 *b* ) betrachten und sie folgendem Algorithmus von sogenannten *elementaren Zeilenoperationen* (*EZOs*) unterziehen:

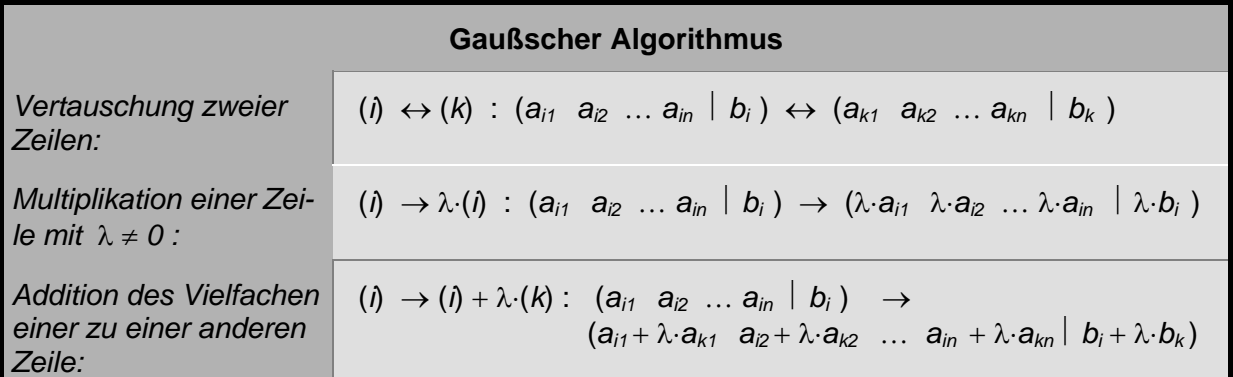

Ziel der *EZOs* ist es, durch schrittweises Umformen der *Systemmatrix <code>(A* $\mid \vec{b}$ *</code> b* ) diese auf die sogenannte *Zeilen-Stufen-Form* (ZSF), d.h. auf *obere Dreiecksgestalt*, zu bringen. Die r entsprechend umgeformte Matrix (A' | b') hat dann die folgende Gestalt:

 $(A' | \vec{b}') =$ ∗∗∗∗∗∗∗ ∗ ∗∗∗ ∗ ∗∗ ∗ ∗ ∗ ′ ′ ′ ′ ′ ′  $\big($ ⎝  $\mathsf I$  $\overline{a}$  $\overline{a}$  $\mathsf I$  $\mathsf I$  $\mathsf I$  $\overline{a}$  $\overline{a}$  $\mathsf I$  $\parallel$ ⎞ ⎠ ⎟ ⎟ ⎟ ⎟ ⎟ ⎟ ⎟ ⎟ ⎟  $\overline{\phantom{a}}$ +  $\dots$  $0...0$  \*\*\*...  $\ldots 0**...$ M  $\ldots \ldots \ldots \ldots \ldots$ M M  $\vdots$ 0...0 0......0 0.........0 *0 0 b b b b b b 1 2 3 r r 1 m* , d.h. die ersten *r* Zeilen sind von der Form

 $(0 \dots 0 \, a'_{i,j} \, a'_{i,j+1} \dots a'_{i,n} \, | \, b'_{i})$  mit  $a'_{i,j} \neq 0$ ,  $(1 \leq i \leq r, i \leq j)$ .

Dabei kann man zusätzlich sogar für den "führenden" Koeffizienten *a'<sub>ij</sub>* = 1 erzwingen.

• Das System  $(A' | \vec{b}')$  bzw. das zugehörige LGS und das Ausgangssystem  $(A | \vec{b}')$ *b* ) besitzen dann wegen der Umkehrbarkeit der vorgenommenen Zeilenoperationen (EZOs) dieselbe Lösungsmenge *L* .

Seite 9

- Ausgehend von den führenden *Kopf-Einsen* in der ZSF des LGS kann man durch entsprechende Manipulationen der jeweils über einer Zeile stehenden Zeilen mittels der EZOs erreichen, dass auch oberhalb der führenden Einsen in den Zeilen Nullen auftauchen. Wir nennen das die *normierte Zeilenstufenform* (NZSF) eines LGS und sprechen dann vom *erweiterten Gaußalgorithmus* oder *Gauß-Jordan-Algorithmus*. Diese Form des Algorithmus wird speziell bei der *Invertierung einer Matrix* (siehe später!) verwendet.
- Die Zahl *r* der auf der linken Seite von (A' │  $\vec{b}$ ') verbleibenden nichttrivialen Zeilen nennt man auch den *Rang* – genauer: *Zeilenrang r* = *rg* (*A'* ) – der Matrix *A'* , die Anzahl *s* ≥ *r* der verbleibenden nichttrivialen Zeilen in  $(A' | \vec{b}') -$ in Zeichen:  $s = rg(A' | \vec{b}') -$  der Rang der erweiterten Koeffizientenmatrix bzw. des LGS. Beide Zahlen stellen eine *Invariante* unter den EZOs dar.
- Bezüglich der Lösbarkeit des LGS (∗) können wir anhand der Gestalt von (*A'* ⎪ r *b*′ ) bzw. anhand der beiden Rangzahlen *r* und *s* – folgendes ablesen:

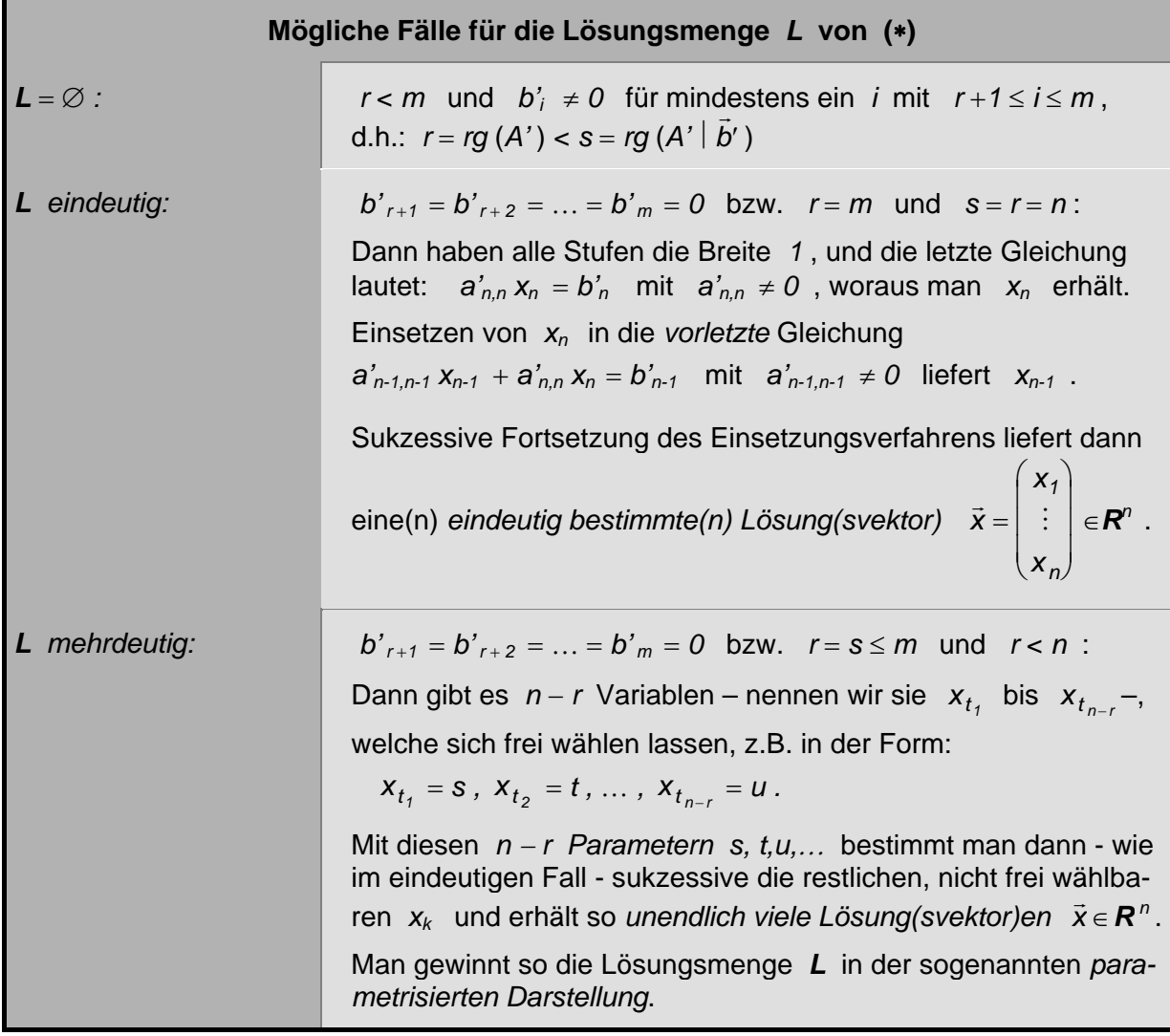

• Wir werden auf die spezielle Gestalt der Lösungsmenge *L* für ein homogenes sowie für ein inhomogenes LGS noch einmal später unter dem Gesichtspunkt der *Vektorraumtheorie* zurückkommen.

## **Matrizen**

• Eine 
$$
(m,n)
$$
-Matrix  $A = \begin{pmatrix} a_{11} & a_{12} & \cdots & a_{1n} \\ a_{21} & a_{22} & \cdots & a_{2n} \\ \vdots & \vdots & & \vdots \\ a_{m1} & a_{m2} & \cdots & a_{mn} \end{pmatrix}$  ist ein rechteckiges Zahlenschema, be-

stehend aus *m* Zeilen und *n* Spalten mit *Koeffizienten ai j* (*1 i m , 1 j n*) . *i* heißt der *Zeilenindex*, *j* der *Spaltenindex* der Matrix *A* . Das *Format* der Matrix *A* wird in der Form (*mn*) bzw. (*m,n*) angegeben, symbolisiert als *Zeilen- mal Spaltenanzahl*.

Zur Bezeichnung einer Matrix ist auch folgende Kurzschreibweise üblich:

$$
A = (a_{ij})_{i=1,...,m; j=1,...,n}
$$
 bzw. nur  $A = (a_{ij})$ .

• Wählt man  $i = 1$ , so heißt  $A = (a_{11} \ a_{12} \ \dots \ a_{1n})$  auch Zeilenvektor der Länge n. Wählt man entsprechend  $j = 1$ , so heißt  $A =$ *a a a 11 21 m1*  $\vdots$ ſ  $\overline{\mathcal{L}}$ I I I  $\overline{\phantom{a}}$  $\backslash$  $\big)$  $\overline{\phantom{a}}$  $\overline{\phantom{a}}$  $\overline{\phantom{a}}$  $\overline{\phantom{a}}$ auch *Spaltenvektor der Länge n* .

Folgende Operationen mit Matrizen sind zulässig:

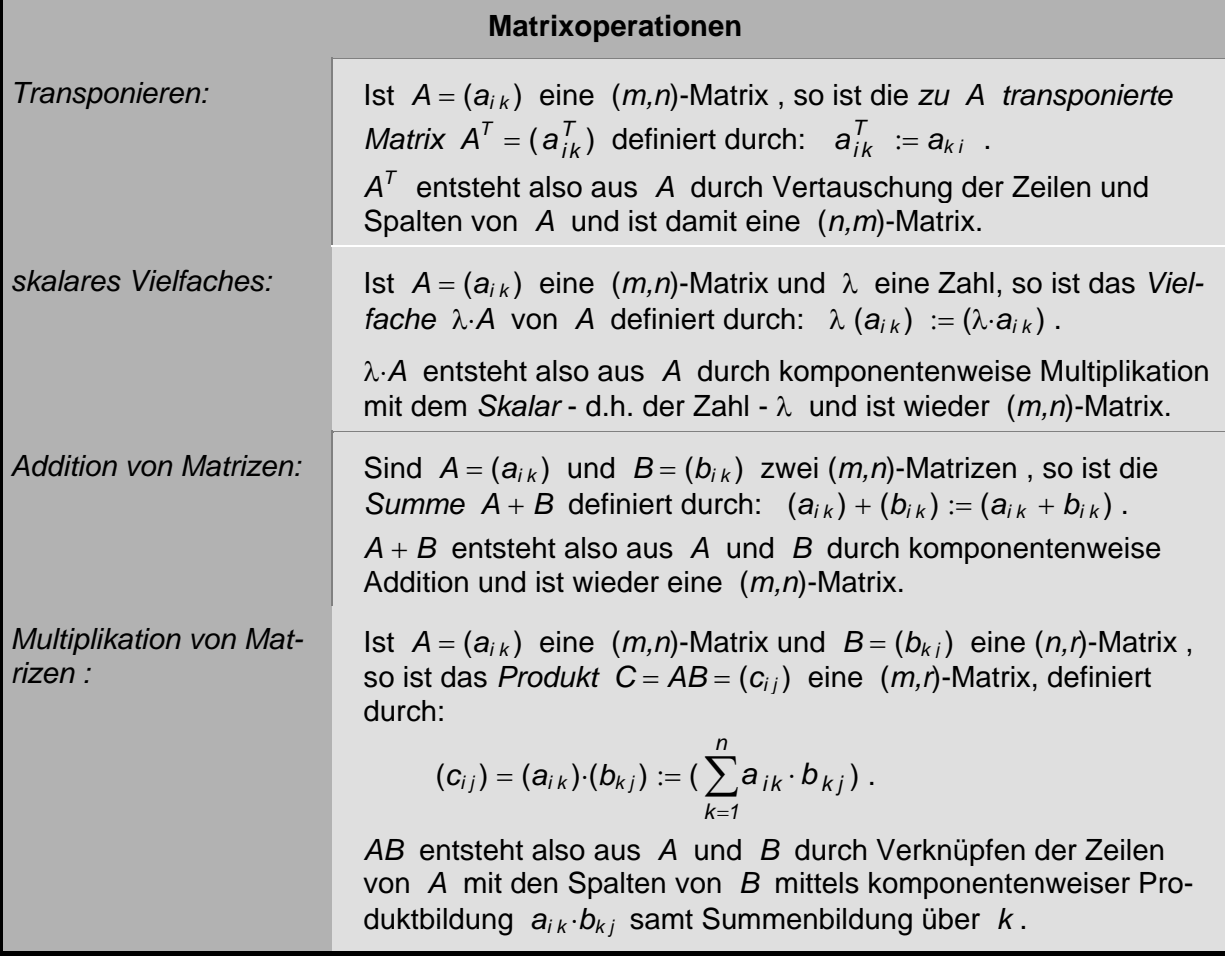

Seite 11

## *Bemerkungen:*

- 1. (*i*) *Transponieren* und *skalares Vielfaches* einer Matrix *A* gehen immer,
	- (*ii*) *Matrizenaddition*  $A + B$  geht nur bei gleichem Matrizenformat  $(m, n)$  für A und B,
	- (*iii*) *Matrizenmultiplikation AB* geht nur, wenn die Anzahl *n* der Spalten von *A* mit der Anzahl *n* der Zeilen von *B* übereinstimmt (!!!) . Man erhält "dimensionsmäßig" für die Produktmatrix  $A \cdot B = C$  das Format:  $(m,n) \times (n,r) = (m,r)$ .
- 2. Das Matrizenprodukt ist *nicht kommutativ*, was sich allein aus dem Format der Produkte  $C = A \cdot B$  und  $D = B \cdot A$  ergibt, wenn man *A* vom Format (*m,n*) und *B* vom Format (*n,m*) wählt. Aber auch im Fall *quadratischer* Matrizen ist Kommutativität nicht erfüllt.
- 3. Die Gleichung  $A \cdot \vec{x} = b$ zu einem LGS ist jetzt als *Matrizenprodukt* verstehbar:

Ist  $A = (a_{ij})$  die  $\overline{(m,n)}$ -Koeffizientenmatrix des Gleichungssystems und  $\vec{x}$  der aus den Unbekannten *xj* zusammengesetzte Spaltenvektor im Sinne einer (*n,1*)-Matrix, so erhält man durch Matrizenmultiplikation von *A* und *x* den Spaltenvektor *b* der rechten Seite des LGS im Sinne einer (*m,1*)-Matrix.

4. Bei der Berechnung des Matrizenproduktes *C AB* kann man sich des sogenannten *Falk-Schemas* bedienen, bei dem man *A links* von und *B oberhalb* der Ergebnismatrix *C* schreibt. Das zu berechnende Matrixelement *ci j* steht dann im Schnitt der *i-ten* Zeile von *A* mit der *j-ten* Spalte von *B* .

Im Zusammenhang mit den Matrizenoperationen gelten verschiedene *Rechenregeln:*

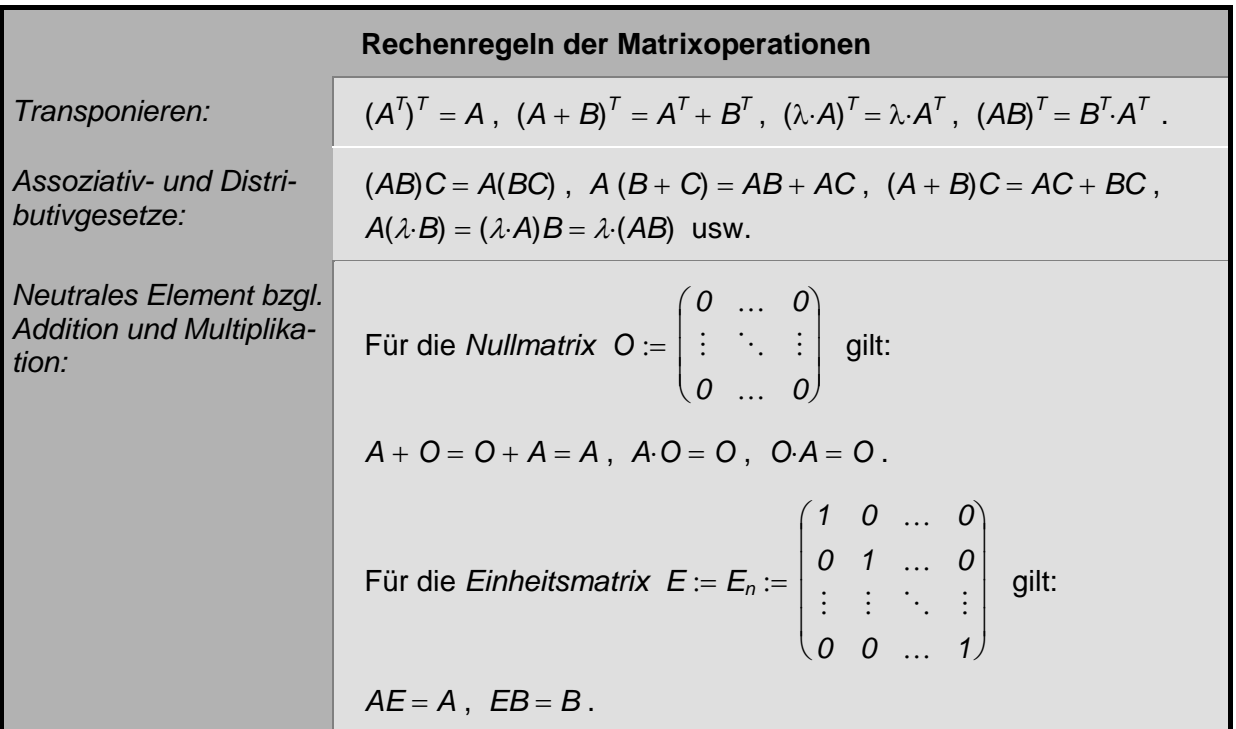

## *Bemerkungen:*

1. Es zeigt sich, dass hinsichtlich der Operationen Addition und Multiplikation eine gewisse Analogie zum Rechnen in den bekannten Zahlbereichen besteht:

Die *Nullmatrix O* spielt in der "Matrizenalgebra" bzgl. Addition die Rolle der Zahl 0 in **R** bzw. *C* und die *Einheitsmatrix E* bzgl. der Multiplikation die Rolle der Zahl *1* .